## 經費報支與付款之審核作業程序說明表 110.12.10 修訂版

 $\mathsf{r}$ 

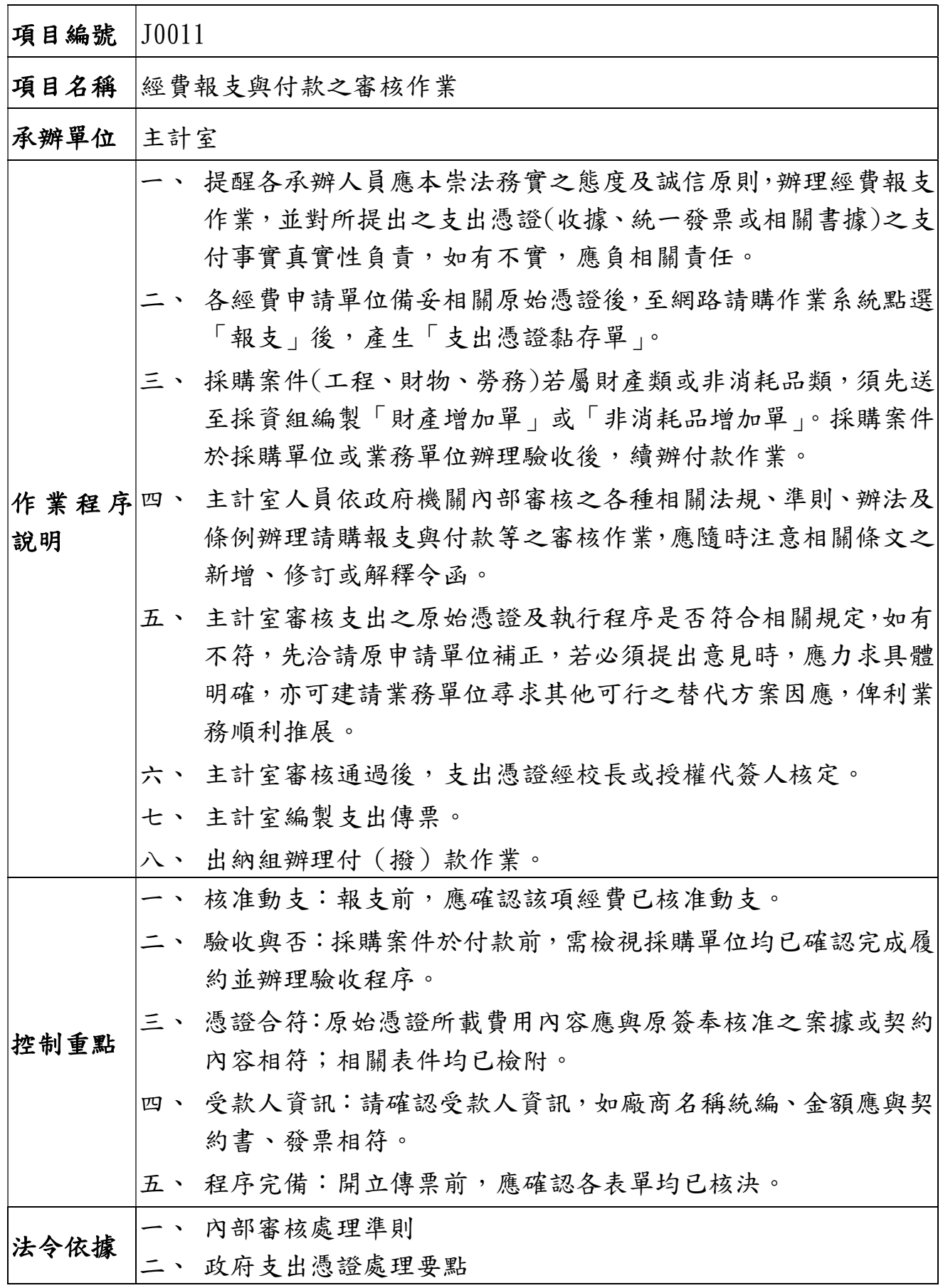

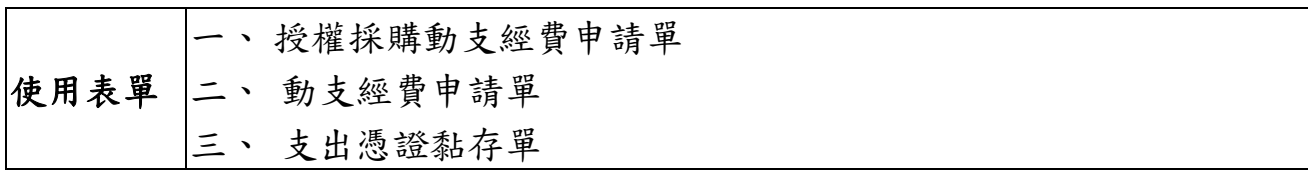

## 經費報支與付款之審核作業流程圖(J0011)

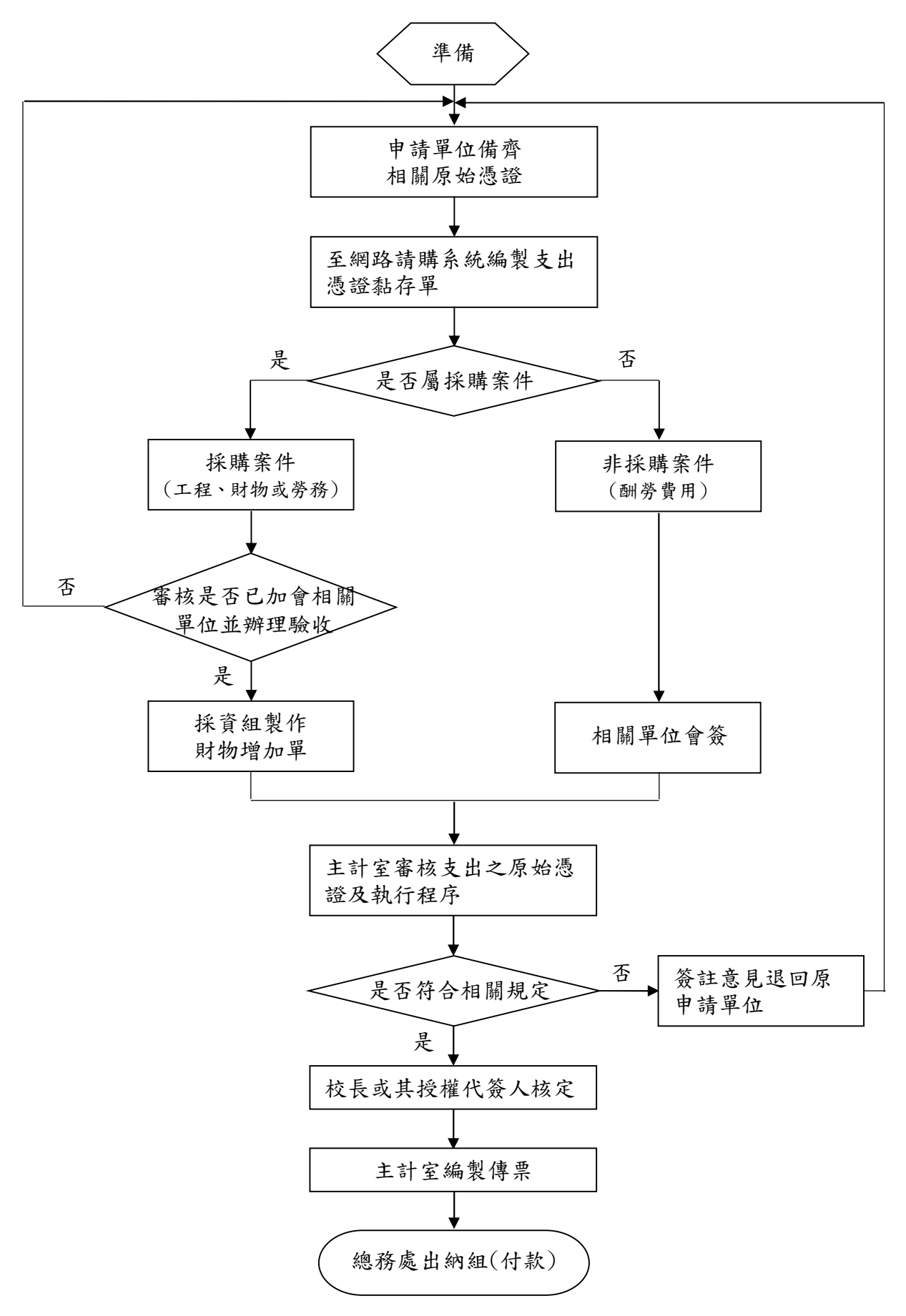